*Pieczęć firmowa Wykonawcy* **Załącznik nr 1 do SIWZ OR-IV.272.8.2017.JG**

> **Zarząd Powiatu Sokólskiego ul. Marsz. J. Piłsudskiego 8 16-100 Sokółka**

## **Formularz ofertowy**

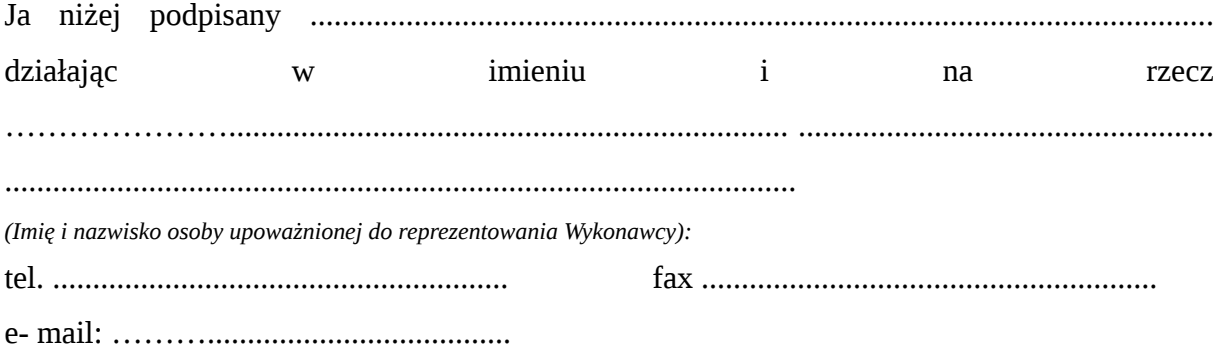

*(Powyższy numer faksu i adres poczty elektronicznej posłużą do przekazywania informacji w postępowaniu przetargowym.)*

składam ofertę w przetargu nieograniczonym na **dostawę do siedziby Starostwa Powiatowego w Sokółce fabrycznie nowego sprzętu komputerowego wraz z oprogramowaniem oraz kserokopiarek**.

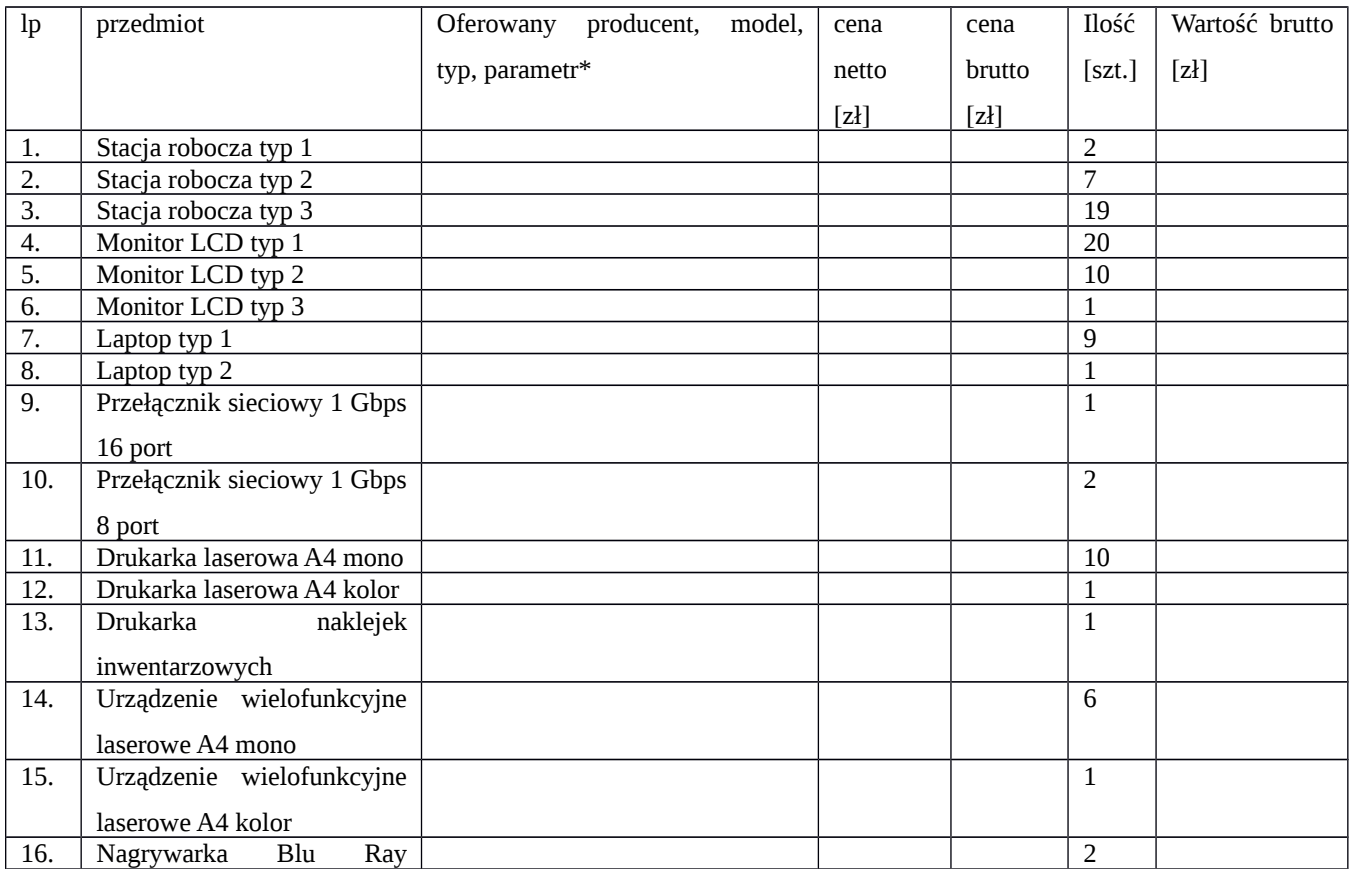

1. Oferuję realizację I części zamówienia za cenę ryczałtową, wg poniższej kalkulacji:

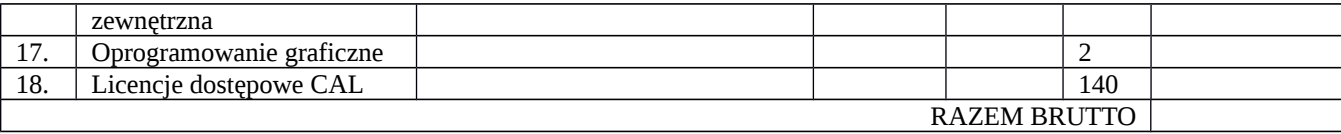

## 2. Oferuję realizację II części zamówienia za cenę ryczałtową, wg poniższej kalkulacji:

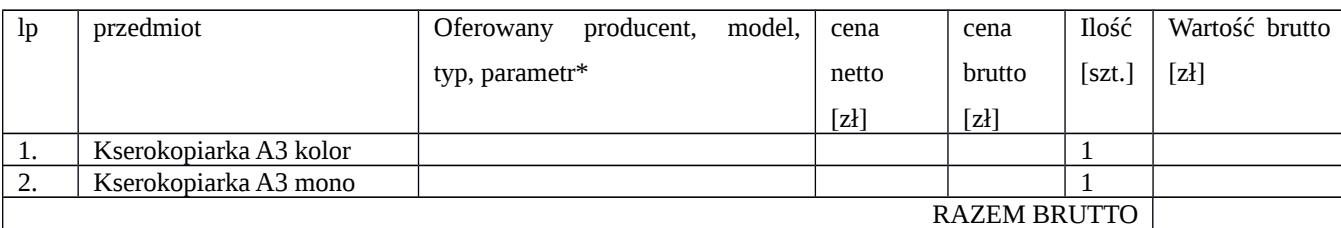

\*) należy podać takie dane, które pozwolą Zamawiającemu na bezbłędne ustalenie oferowanego produktu.

3. Na stacje robocze, monitory i laptopy udzielam ….. miesięcznej gwarancji, na pozostały sprzęt komputerowy i oprogramowanie udzielam …….. miesięcznej gwarancji

3a Na wyżej wymienione kserokopiarki udzielam …… miesięcznej gwarancji.

4. Zobowiązuję się zrealizować I część zamówienia w terminie ………… dni od podpisania umowy/zobowiązuję się zrealizować II część zamówienia w terminie …….. dni od podpisania umowy.

5. Oświadczam, że:

- cena ofertowa obejmuje wszystkie koszty związane z prawidłową realizacją zamówienia z uwzględnieniem postanowień zawartych w SIWZ,

- zapoznałem się z treścią SIWZ dla niniejszego zamówienia i nie wnoszę do niej zastrzeżeń oraz zdobyłem konieczne informacje do właściwego przygotowania oferty,

- akceptuję wskazany w SIWZ okres związania złożoną ofertą,

- akceptuję bez zastrzeżeń projekt umowy i w razie wybrania naszej oferty zobowiązuję się do podpisania umowy na warunkach zawartych w SIWZ, w miejscu i terminie wskazanym przez Zamawiającego,

- wybór naszej oferty **będzie prowadził\* / nie będzie prowadził\*** do powstania u Zamawiającego obowiązku podatkowego zgodnie z przepisami ustawy o podatku od towarów i usług z dnia 11 marca 2004 r. (j.t. Dz.U. z 2017 r., poz. 2112 z późn. zm.).

## **\* niepotrzebne skreślić**

W przypadku gdy wybór oferty będzie prowadzić do powstania **u Zamawiającego** obowiązku podatkowego – należy wskazać:

- nazwę (rodzaj) towaru lub usługi, których dostawa lub świadczenie będzie prowadzić do powstania obowiązku podatkowego zgodnie z przepisami o podatku od towarów i usług (: ……………………………………………………………………..……………

........................................................................................................................................... …………………………………………………………………………………………...

- ich wartości (netto) bez kwoty podatku:…………………………………………...

6. Poniżej określam, jaki zakres zamówienia zamierzam powierzyć podwykonawcom (należy wskazać część zamówienia i firmę podwykonawcy):

....................................................................................................................................................... ....................................................................................................................................................... ....................................................................................................................................................... ......................................................................................................................................................

7. Tajemnica przedsiębiorstwa

Zgodnie z art. 8 ust. 3 Ustawy p.z.p., zastrzegam, iż wymienione niżej dokumenty dołączone do oferty, stanowią tajemnicę przedsiębiorstwa w rozumieniu art. 11 ust. 4 ustawy o zwalczaniu nieuczciwej konkurencji (Dz.U. z 2003 r. Nr 153, poz. 1503 z późn zm.) i nie mogą być udostępnione innym uczestnikom postępowania:

…………………………………………………………………………………………………

…………………………………………………………………………………………………

Zastrzeżone informacje stanowią tajemnicę przedsiębiorstwa w rozumieniu przepisów o zwalczaniu nieuczciwej konkurencji, ze względu na następujące okoliczności ..............................................................................................................................

8. Podmiot, w imieniu którego składam niniejszą ofertę jest małym/średnim przedsiębiorcą (zaznaczyć właściwe):

 $\Box$  - TAK

 $\square$  - NIE

.................................................................................

*(podpis i pieczęć imienna Wykonawcy lub osoby upoważnionej przez Wykonawcę)*